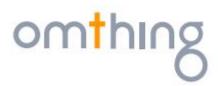

## AirFree Plus TWS Headphones User Guide AirFree Plus 真无线耳机 用户指南

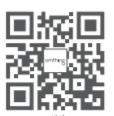

Manufacturer: Tiinlab Corporation

Address: No. 3333, Liuxian Avenue, Tower A, 35th Floor, Tanglang City, Nanshan District, Shenzhen, China

制造商: 万魔声学股份有限公司

地址:深圳市南山区留仙大道 3333 号塘朗城 A 座 35 楼

FCC ID: 2ASDIEO0021 IC ID: 24662-EO0021

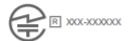

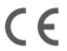

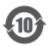

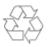

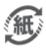

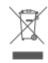

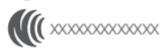

## 2. Label location

In user manual

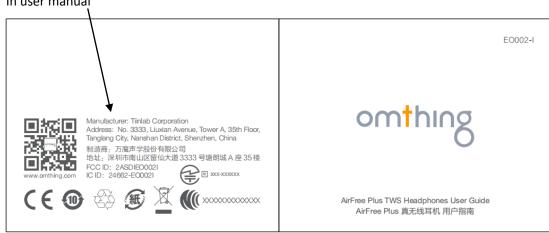